### Using a library

- I want the program to do this
- What functions do I need?

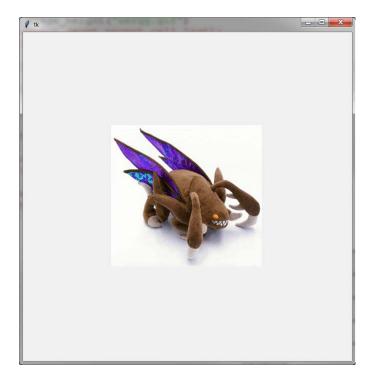

### Using a library file

- > File glib.py in the same directory as this program
- open\_window function takes width, height parameters in pixels

from glib import open\_window

```
open_window(650, 650)
```

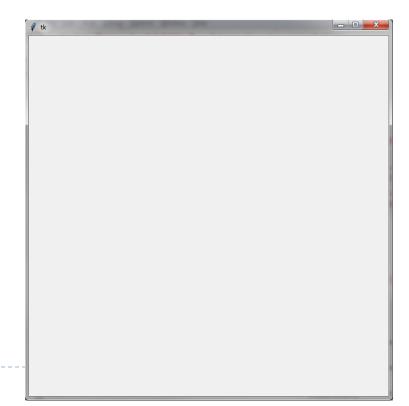

### Using a library file

- Image file zergy.gif in the same directory as this program
- show\_image function takes:
  - filename (string)
  - center x coord, center y coord
  - scale factor

from glib import open\_window

```
open_window(650, 650)
```

show\_image("zergy.gif", 650/2, 650/2, 1)

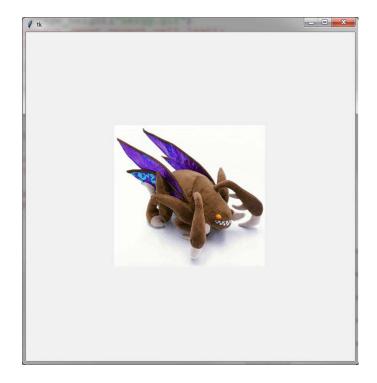

- How to make this?
  - (2 images, touching, centered)
- What additional functions?

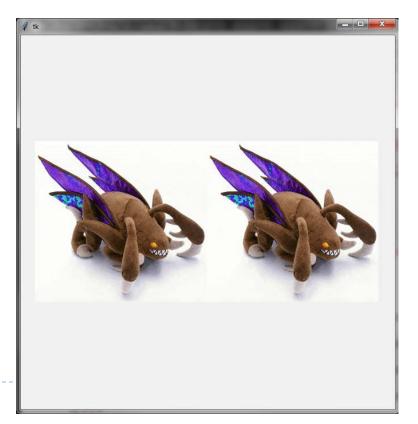

- What additional functions?
  - As general as possible (works for all cases)

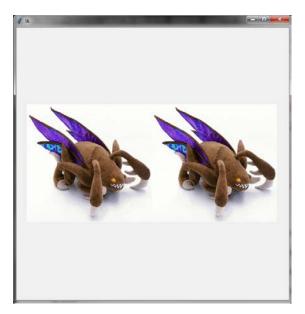

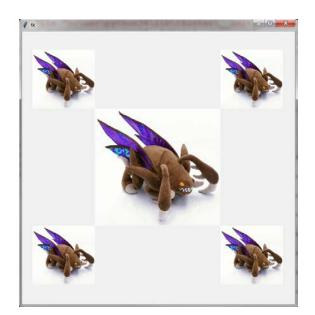

- Can get information from the file as well
- image\_height, image\_width functions take:
  - filename (string)
- and return:
  - image height, width in pixels

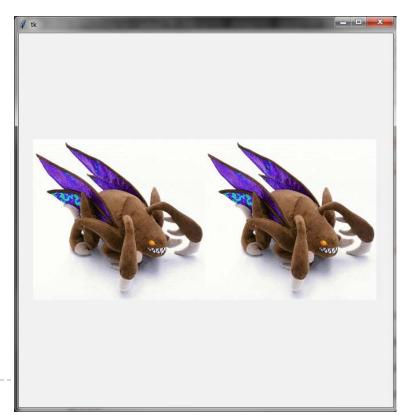

- Can get information from the file as well
- image\_height, image\_width functions take:
  - filename (string)
- and return:
  - image height, width in pixels

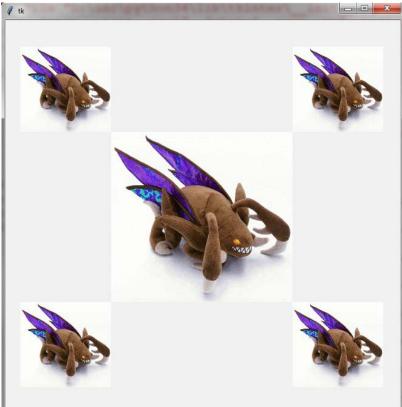